# **GetEntity Function**

## **Description**

Displays the OpenInsight common dialog as used by the User Interface and Client/Server Workspaces.

## **Syntax**

Item = **GetEntity** (Mode, TypeDesc, bFilter, Display, ItemLabel, ListLabel, DefaultSelection, DefaultType, Options)

### **Parameters**

The GetEntity function has the following parameters:

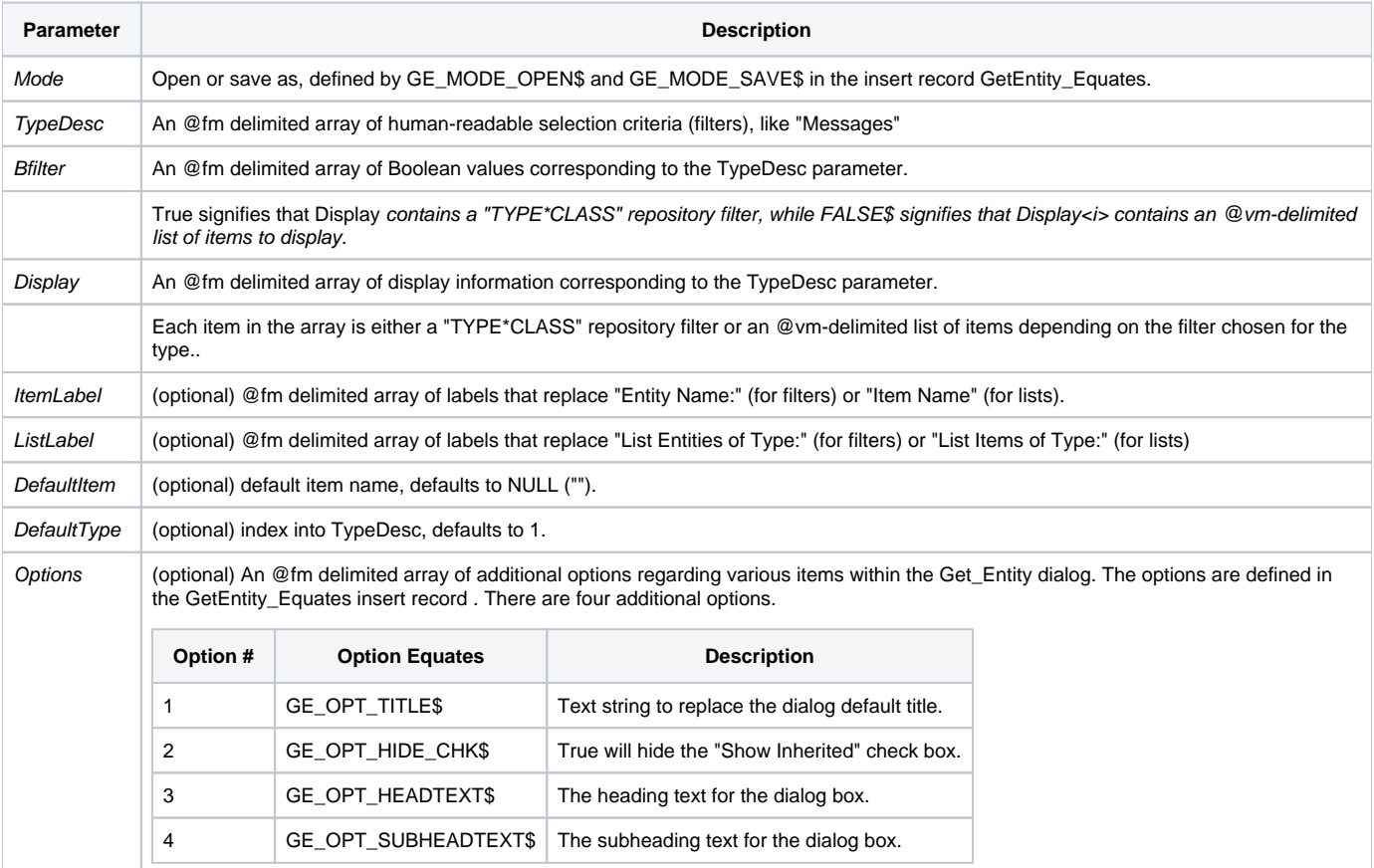

#### Returns

index:@fm:name, where the index specifies the filter/list number (position within TypeDesc) and the name is either a fully qualified entity id (if bFilter<index> is true) or the item selected from the list.

#### See also

[NewEntity\(\)](https://wiki.srpcs.com/display/Commands/NewEntity+Function)

#### Example

```
* Create an Open Dialog for all Native Reports and launch the
* opened report
Declare Function Repository
$Insert Logical
$Insert GetEntity_Equates
mode = GE_MODE_OPEN$
Type_Desc = 'Banded Reports':@fm:'Report Builder Reports'
bFilter = True$ : @fm : True$
Display = 'OIREPORT*BRWLAYOUT' : @fm : 'OIREPORT*RBLAYOUT'
Item_Label = "Banded Reports" : @fm : "Report Builder Reports"
List_Label = "Report Type" : @fm : "Type of Reports"
Default_Item = ""
Default_Type = ""
options = ""
options<1> = "Run Reports"
options<2> = 1
options<3> = "Run Reports"
options<4> = "Select a Report to Run"
ReposID = GetEntity(Mode, Type_Desc, bFilter, Display, | Item_Label, List_Label, Default_Item, Default_Type,
Options)
If ReposID then
    report_info = Repository('EXECUTE', ReposID<2>)
end
```